## App for SZHB Moodle

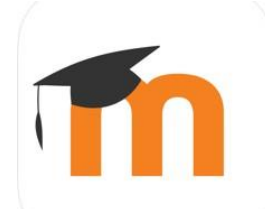

The SZHB's Moodle platform can also be used on mobile devices (tablets and smartphones) via an App.

The App is available for iOS and Android, and can be downloaded from the AppStore and Google Play respectively

If you have any questions, please contact Anika Müller-Karabil a[t mueller.karabil@uni-bremen.de](mailto:mueller.karabil@uni-bremen.de)

## **Links:**

App Store (iOS): <https://apps.apple.com/app/moodle-mobile/id633359593>

Google Play (Android): <https://play.google.com/store/apps/details?id=com.moodle.moodlemobile>

## **Using the App for the first time:**

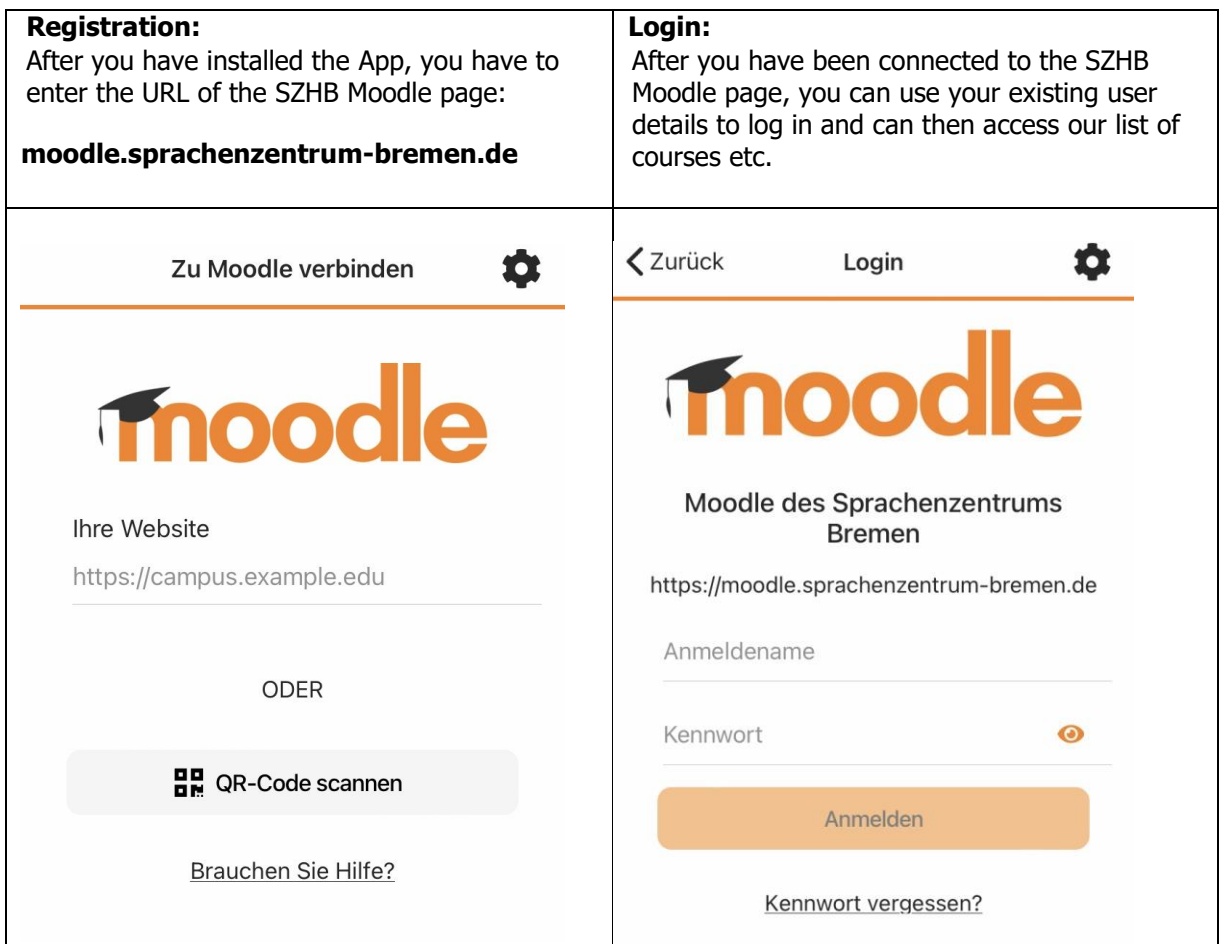